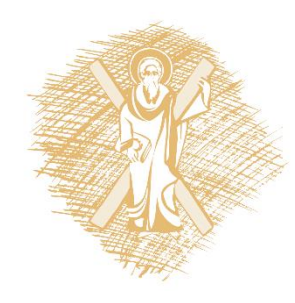

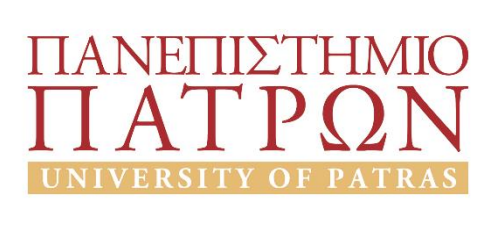

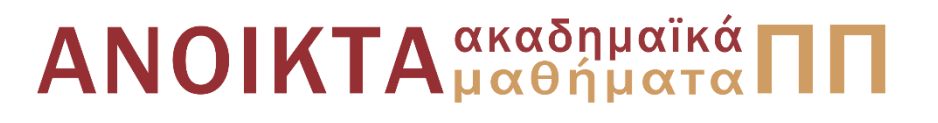

#### Εισαγωγή στους Η/Υ και τις Εφαρμογές Ενότητα 5: Επεξεργασία δεδομένων με τη γλώσσα προγραμματισμού python Υπο-ενότητα 6.2: Βιβλιοθήκες χειρισμού δεδομένων Μανώλης Τζαγκαράκης, Βικτωρία Δασκάλου Σχολή Οργάνωσης και Διοίκησης Επιχειρήσεων Τμήμα Οικονομικών Επιστημών

### Σκοποί ενότητας

- Να πραγματοποιηθεί μία εισαγωγή στις δυνατότητες της γλώσσας python
- Να παρουσιαστούν οι βασικές δυνατότητες των γλωσσών προγραμματισμού για την επεξεργασία δεδομένων

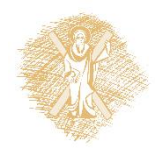

# Περιεχόμενα ενότητας

- 1. Χαρακτηριστικά της γλώσσας python
- 2. Προγραμματισμός με python
	- Υπολογισμοί και μεταβλητές
	- Τύποι δεδομένων
	- **Βιβλιοθήκες χειρισμού δεδομένων**

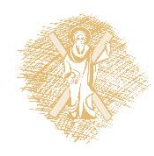

#### Τρίτες βιβλιοθήκες χειρισμού δεδομένων

- Στη γλώσσα Python όλα τα αρχεία που περιέχουν πηγαίο κώδικα Python (και έχουν επέκταση .py) μπορούν να επαναχρησιμοποιηθούν – ως βιβλιοθήκες ή πακέτα – μέσα σε άλλα αρχεία με πηγαίο κώδικα Python.
	- Επαναχρησιμοποίηση των μεταβλητών, συναρτήσεων κλπ που ορίζονται στο αρχείο .py που επαναχρησιμοποιείται.
	- Τέτοια αρχεία πηγαίου κώδικα Python που ενσωματώνονται σε άλλα αρχεία πηγαίου κώδικα Python με στόχο την επαναχρησιμοποίηση των μεταβλητών ή συναρτήσεων που ορίζουν, καλούνται βιβλιοθήκες ή πακέτα Python (modules)
		- Ενσωμάτωση γίνεται με την ειδική εντολή **import** της Python

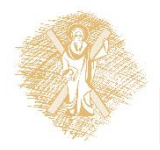

• Παράδειγμα

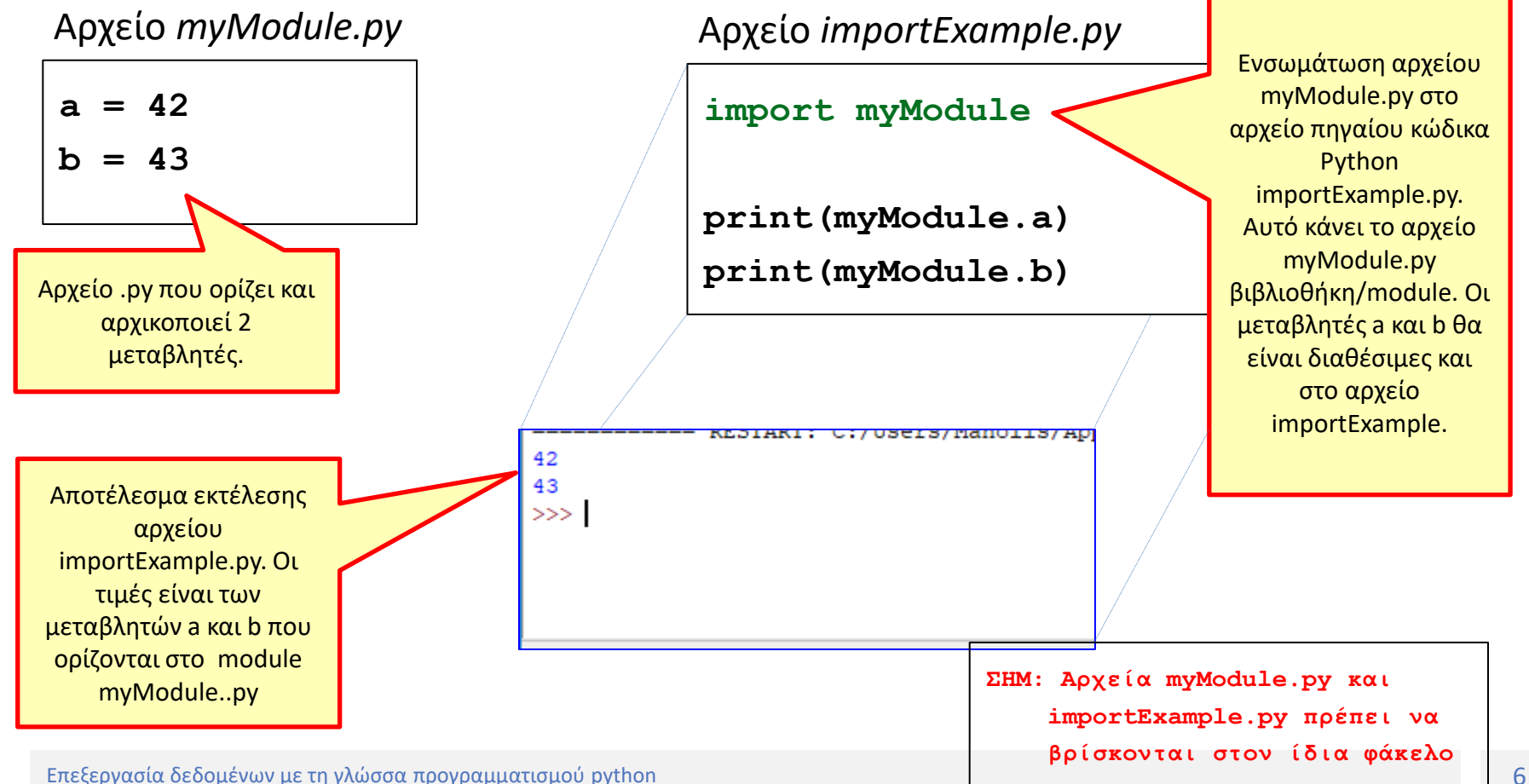

- Το σύστημα βιβλιοθηκών είναι ένας τρόπος που παρέχει η Python ώστε να ελέγχεται η πολυπλοκότητα των προγραμμάτων.
- Μεταβλητές και συναρτήσεις να χωρίζονται σε ξεχωριστά αρχεία ανάλογα με τη σημασιολογία τους ή τη δουλειά που κάνουν και να επαναχρησιμοποιούνται όπου χρειάζεται
	- Π.χ. συναρτήσεις στατιστικής να ορίζονται σε μία βιβλιοθήκη (=αρχείο .py), συναρτήσεις μαθηματικών σε άλλη, συναρτήσεις ανάγνωσης αρχείων σε άλλη κλπ
		- Ενσωμάτωση στα προγράμματα μόνο όσων βιβλιοθηκών χρειάζονται.
	- «Διαίρει και βασίλευε» προσέγγιση

- Το σύστημα βιβλιοθηκών Python επιτρέπει την ενσωμάτωση βιβλιοθηκών που αναπτύσσουν και διανέμουν άλλοι (τρίτοι) για τη επαναχρησιμοποίηση κώδικα και έτσι την εύκολη επέκταση των δυνατοτήτων της Python
	- Π.χ. βιβλιοθήκη **numpy** για την παροχή τύπων δεδομένων όπως vector, array που ΔΕΝ παρέχει εγγενών η python
	- Π.χ. βιβλιοθήκη **pandas** για την παροχή τύπων δεδομένων όπως data frame (πλαίσιο δεδομένων) και την ανάγνωση csv αρχείων (που ούτε αυτό παρέχει εγγενώς η Python)

- *import* 
	- Διάφορες μορφές σύνταξης της import
		- import <όνομα module> [as <new module name>]

– Π.χ. import pandas as pd

• from <όνομα module> import <μεταβλητή/συνάρτηση>

Ενσωμάτωαη της βιβλιοθήκης pandas στο πρόγραμμα με το όνομα pd. Το όνομα της βιβλιοθήκης pandas (εδώ pd) θα χρησιμοποιηθεί ως πρόθεμα κάθε χρήσης συνάρτησης. Π..χ η συνάρτηση read\_csv() που παρέχει η pandas θα αναφερθεί ως Pd.read\_csv(…)

- *import <όνομα βιβλιοθήκης>*
	- Ενσωματώνει **όλες** τις μεταβλητές, τύπους δεδομένων και συναρτήσεις που ορίζει η βιβλιοθήκη με όνομα <όνομα βιβλιοθήκης>
	- Αναφορά στα αντικείμενα αυτά με χρήση προθέματος/ονόματος της βιβλιοθήκης (ονοματοχώρος).
		- Π.χ. εάν ορίζει η βιβλιοθήκη μεταβλητή με όνομα age τότε η αναφορά σε αυτή θα πρέπει να γίνει ως εξής: **<όνομα βιβλιοθήκης>.age**

• Παράδειγμα

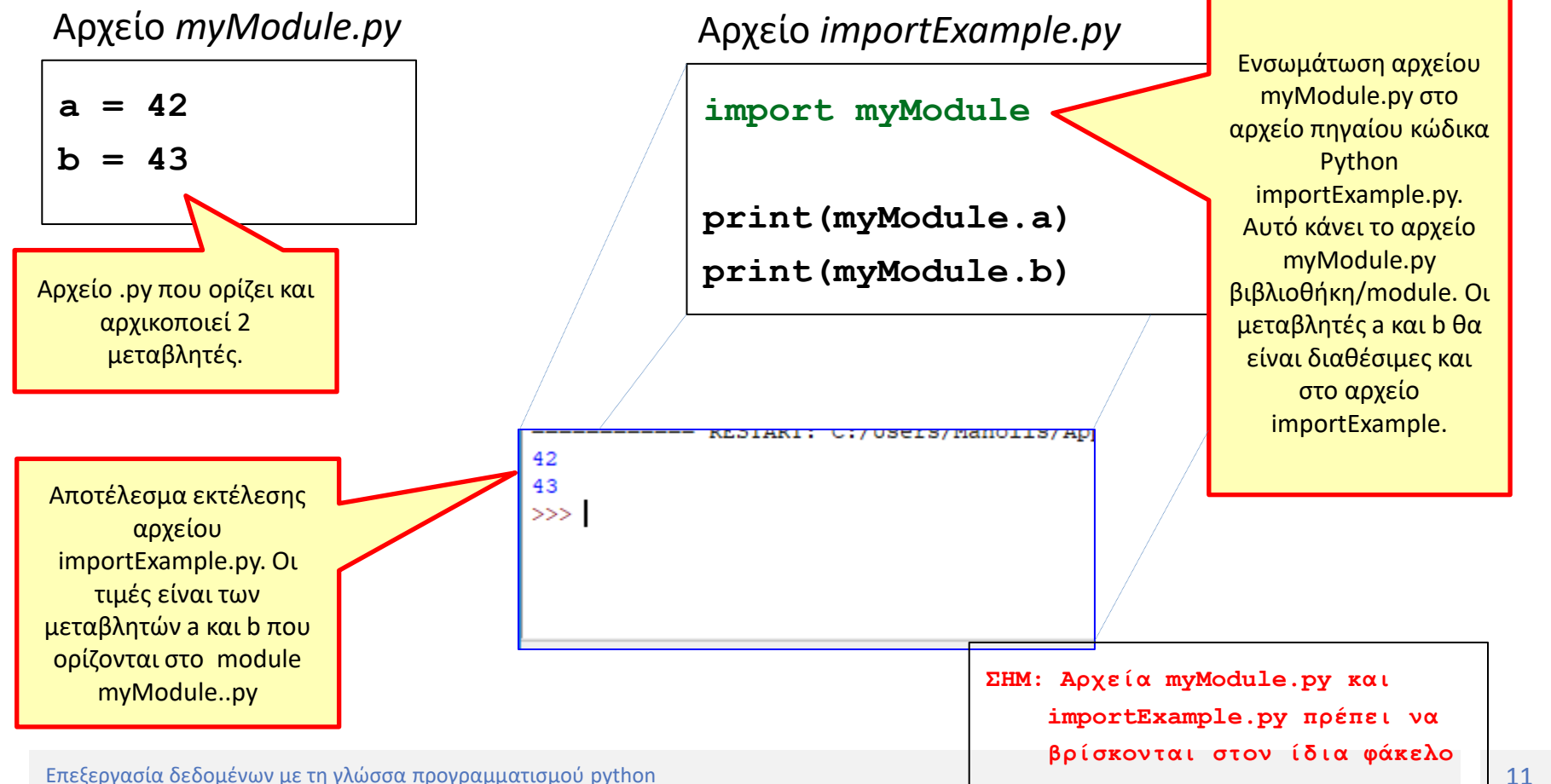

- *from <όνομα βιβλιοθήκης> import <μεταβλητές,συναρτήσεις, τύποι δεδομένων>*
	- Ενσωματώνει **από την βιβλιοθήκη** *<όνομα βιβλιοθήκης>* μόνο **συγκεκριμένες** μεταβλητές, συναρτήσεις και τύπους δεδομένων που αναφέρονται ρητά. Όχι όλες!
		- Για λόγους οικονομίας μνήμης.
	- Αναφορά στα αντικείμενα αυτά με χρήση μόνο του ονόματός τους
		- Π.χ. εάν ορίζει η βιβλιοθήκη μεταβλητή με όνομα age και γίνει ενσωμάτωση με τότε η *from <όνομα βιβλιοθήκης> import age* η αναφορά στην age σε αυτή θα πρέπει να γίνει ως εξής: **age**

• Παράδειγμα

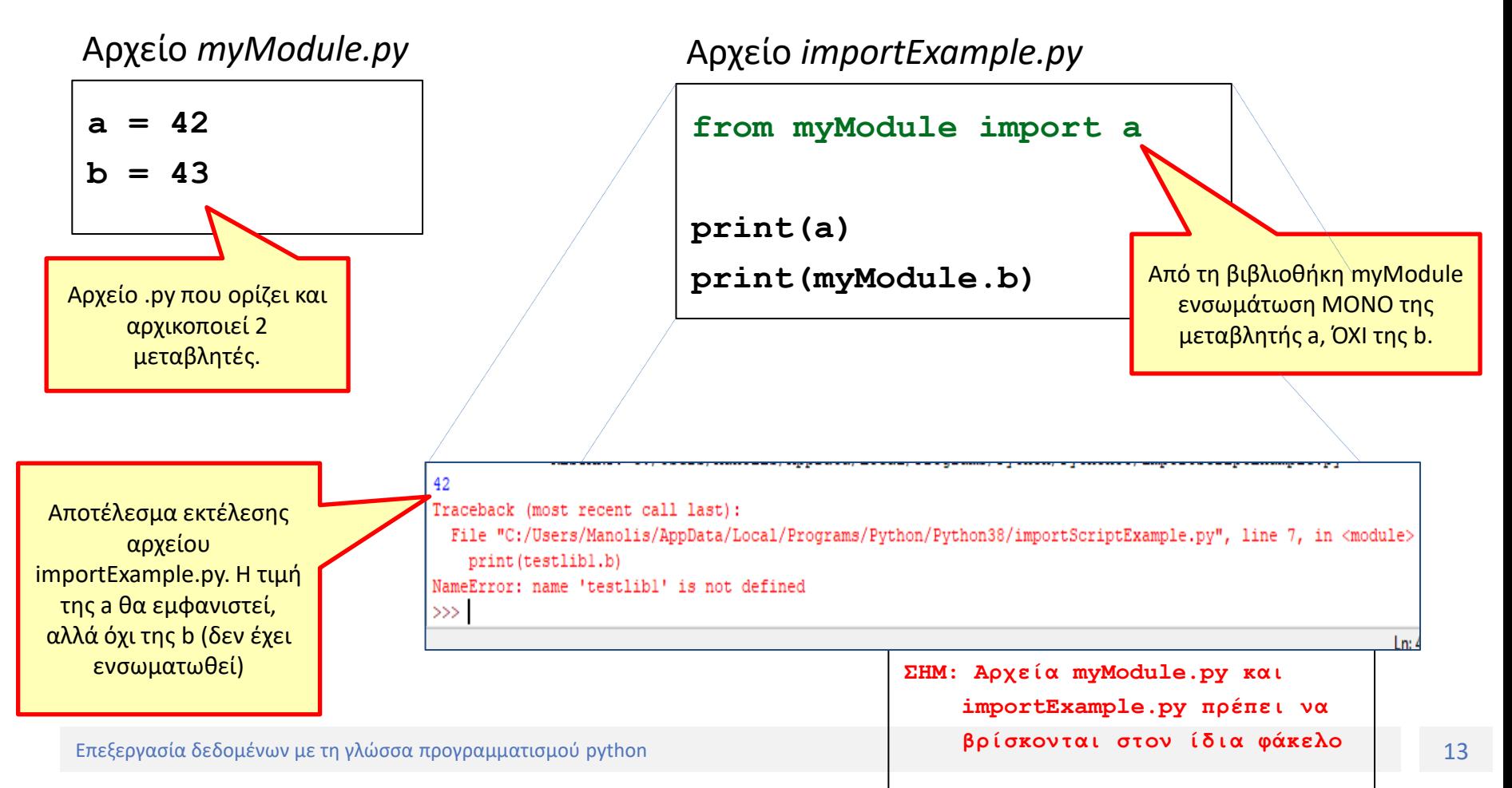

## Βιβλιοθήκες χειρισμού δεδομένων

- Η Python παρέχει πλήθος βιβλιοθηκών (πακέτων/modules) που ορίζουν ειδικούς τύπους δεδομένων που επιτρέπουν τον βολικό χειρισμό δεδομένων
	- Παρέχουν τύπους δεδομένων όπως διάνυσμα και πλαίσιο δεδομένων (data frame) όπως και η R και οι οποίοι δεν παρέχονται εγγενώς από την Python.

# Βιβλιοθήκες χειρισμού δεδομένων

- Βιβλιοθήκες πρέπει πρωτίστως να εγκατασταθούν στον υπολογιστή πριν την ενσωμάτωσή τους στο πρόγραμμα με χρήση της import
	- Εγκατάσταση μέσω του package manager pip:
		- Σύνταξη: pip install <όνομα βιβλιοθήκης>
	- Εγκαθίστανται ΜΙΑ μόνο φορά στον υπολογιστή.

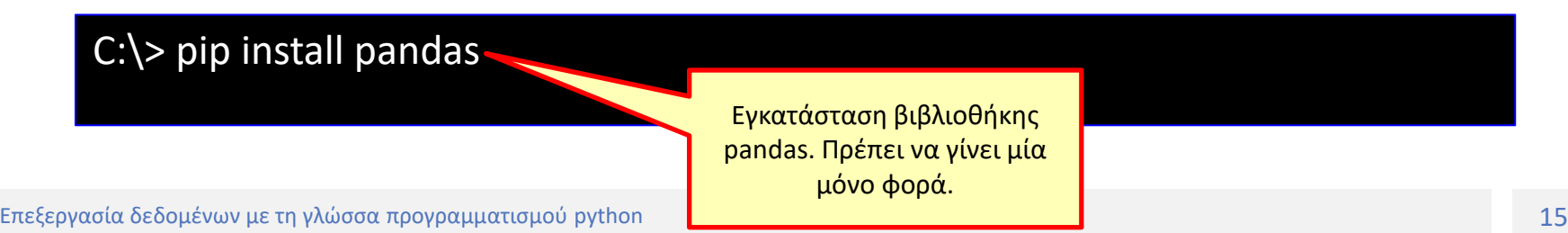

# Βιβλιοθήκες χειρισμού δεδομένων

- Από τις πιο δημοφιλείς βιβλιοθήκες χειρισμού και ανάλυσης δεδομένων στην Python: pandas
	- Παρέχει τύπους δεδομένων και συναρτήσεις για την αναπαράσταση, χειρισμό και επεξεργασία δεδομένων.

- pandas (**pan**el **da**ta **s**ystem)
	- *Panel data*: παρατηρήσεις για πολλά υποκείμενα έρευνας σε διαφορετικές χρονικές στιγμές.
	- Παρέχει τύπους δεδομένων και συναρτήσεις για την αναπαράσταση, χειρισμό και στατιστική επεξεργασία δεδομένων
	- Παρέχει πλαίσιο δεδομένων, συναρτήσεις ανάγνωσης αρχείων csv και excel, τεμαχισμό δεδομένων κλπ

- Ανάγνωση αρχείων csv με τη συνάρτηση read\_csv() της pandas. Βασικά ορίσματα
	- Όνομα αρχείου csv
	- Εάν έχει επικεφαλίδα
		- Τιμή None εάν δεν έχει, αριθμητική τιμή εάν έχει που δηλώνει τη θέση μέσα στο αρχείο
	- Διαχωριστής τιμών σε κάθε γραμμή
		- Προκαθορισμένο όρισμα το ',' (κόμμα)
- Οι γραμμές/στήλες αποθηκεύονται σε μεταβλητή που είναι τύπου δεδομένων DataFrame (πλαίσιο δεδομένων)

**>>>** import pandas as pd #Ενσωμάτωση βιβλιοθήκης pandas ώστε να είναι διαθέσιμες οι σχετικές συναρτήσεις. Η αναφορά σε συνάρτηση της pandas (ονοματοχώρος) θα γίνει με το πρόθεμα pd. >>>myData = pd.read\_csv('example1.csv', header=None, sep=';') >>>

Ανάγνωση αρχείου csv με όνομα example1.csv το οποίο δεν έχει επικεφαλίδα (header=None) και οι τιμές σε κάθε γραμμή διαχωρίζονται με τον χαρακτήρα ;

• Πλαίσιο δεδομένων

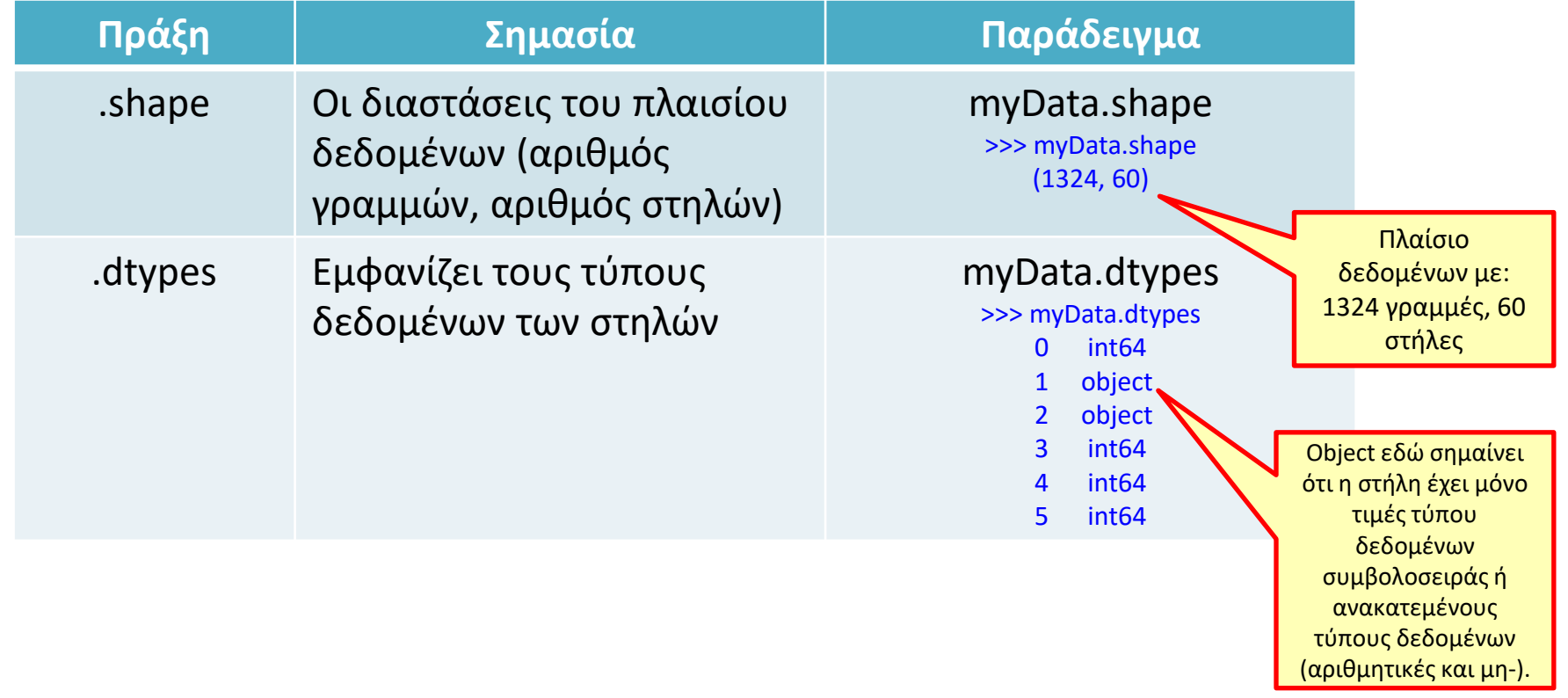

• Τεμαχισμός πλαισίου δεδομένων με 3 τρόπους:

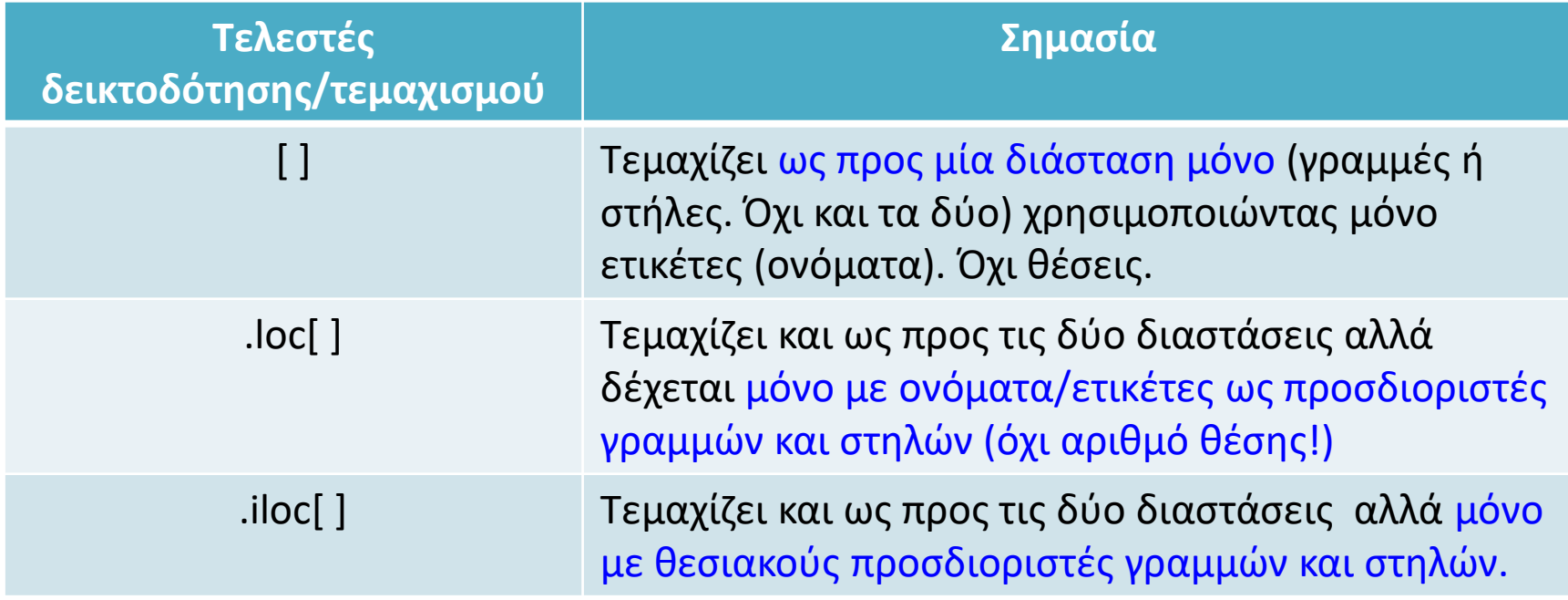

• Τελεστής [ ]

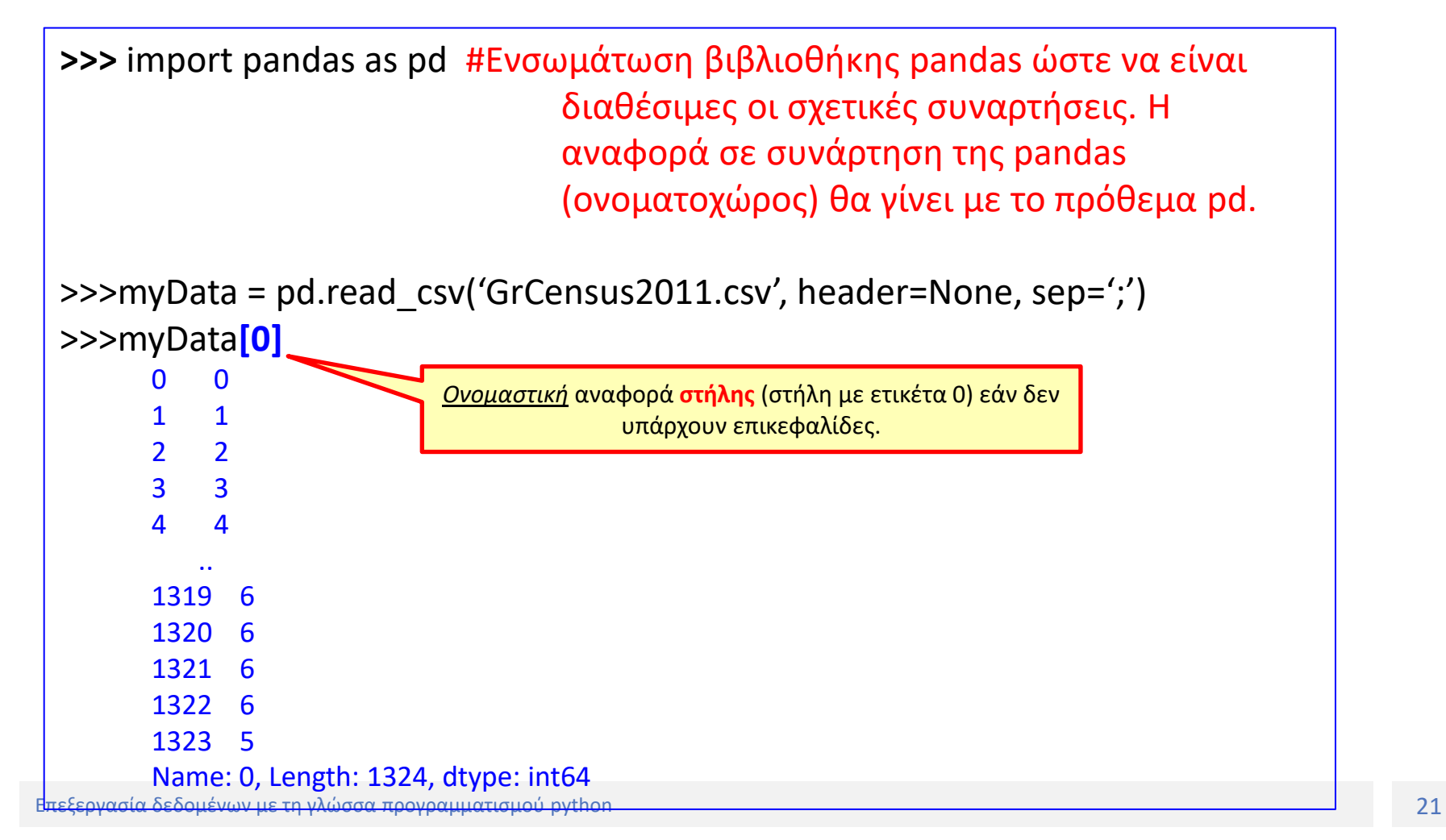

• Τελεστής [ ]

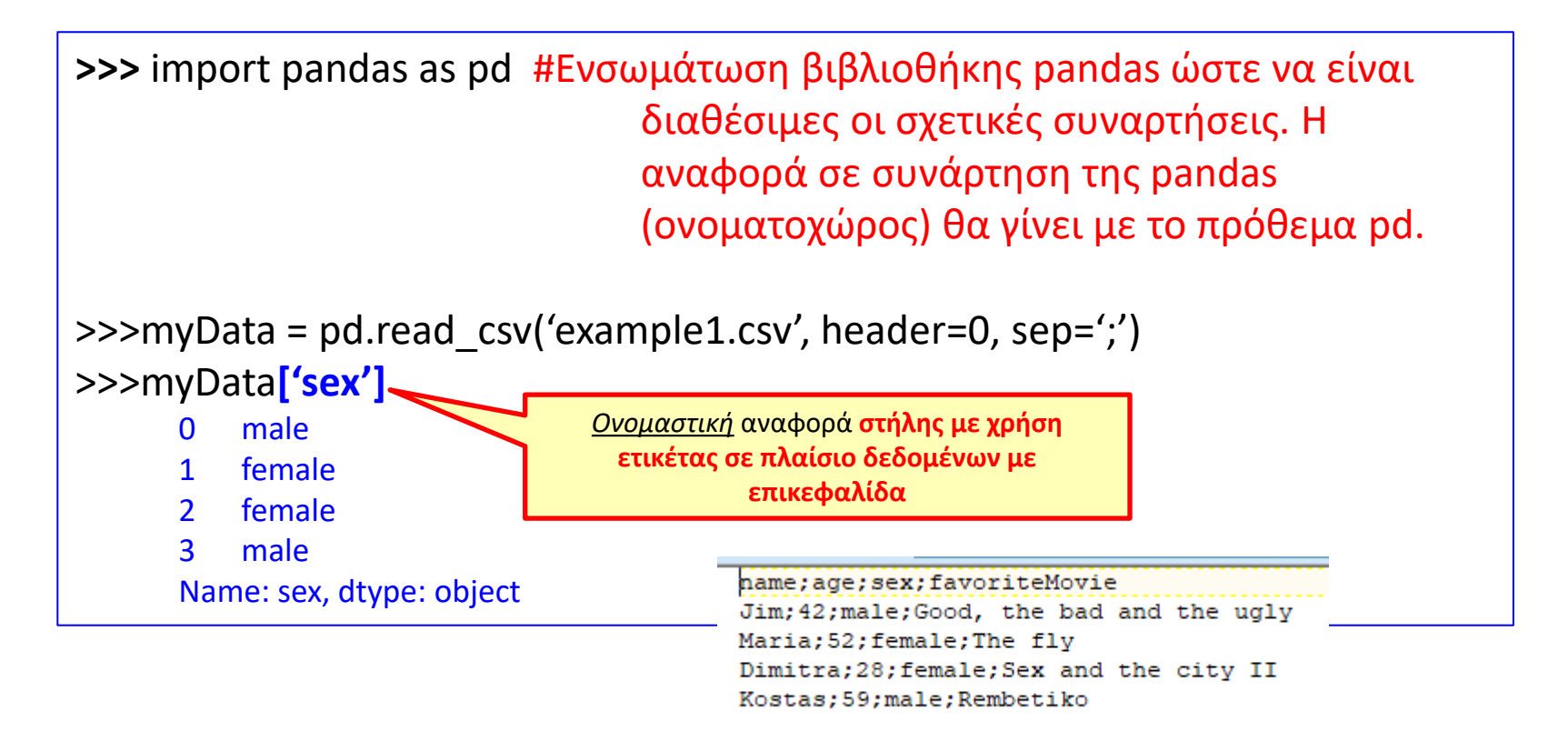

• Τελεστής [ ]

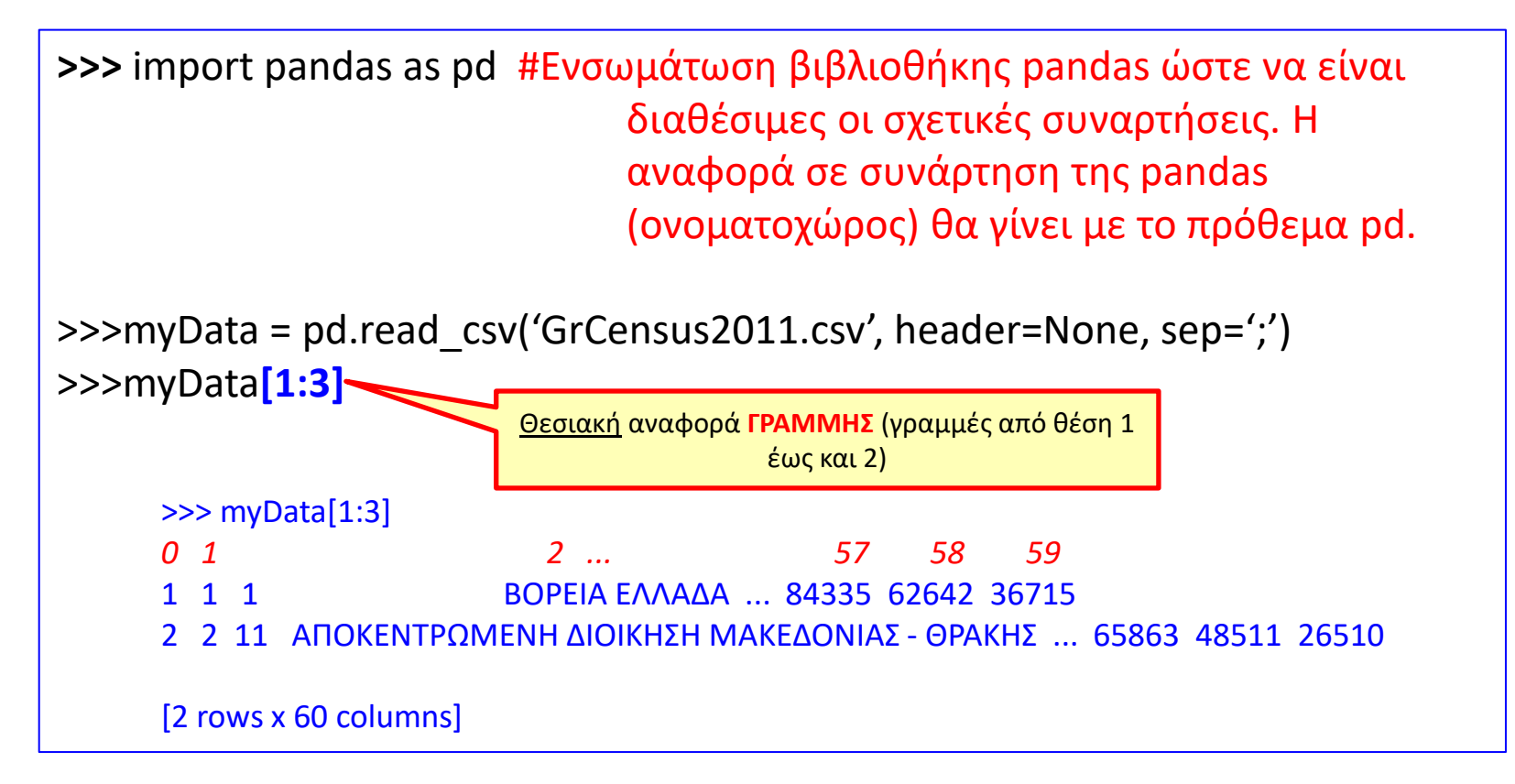

• Τελεστής .loc[]

name;age;sex;favoriteMovie Jim; 42; male; Good, the bad and the ugly Maria; 52; female; The flv Dimitra; 28; female; Sex and the city II Kostas;59;male;Rembetiko

– Επιλογή γραμμών και στηλών ΜΟΝΟ με χρήση ετικετών. Όχι θέσεων

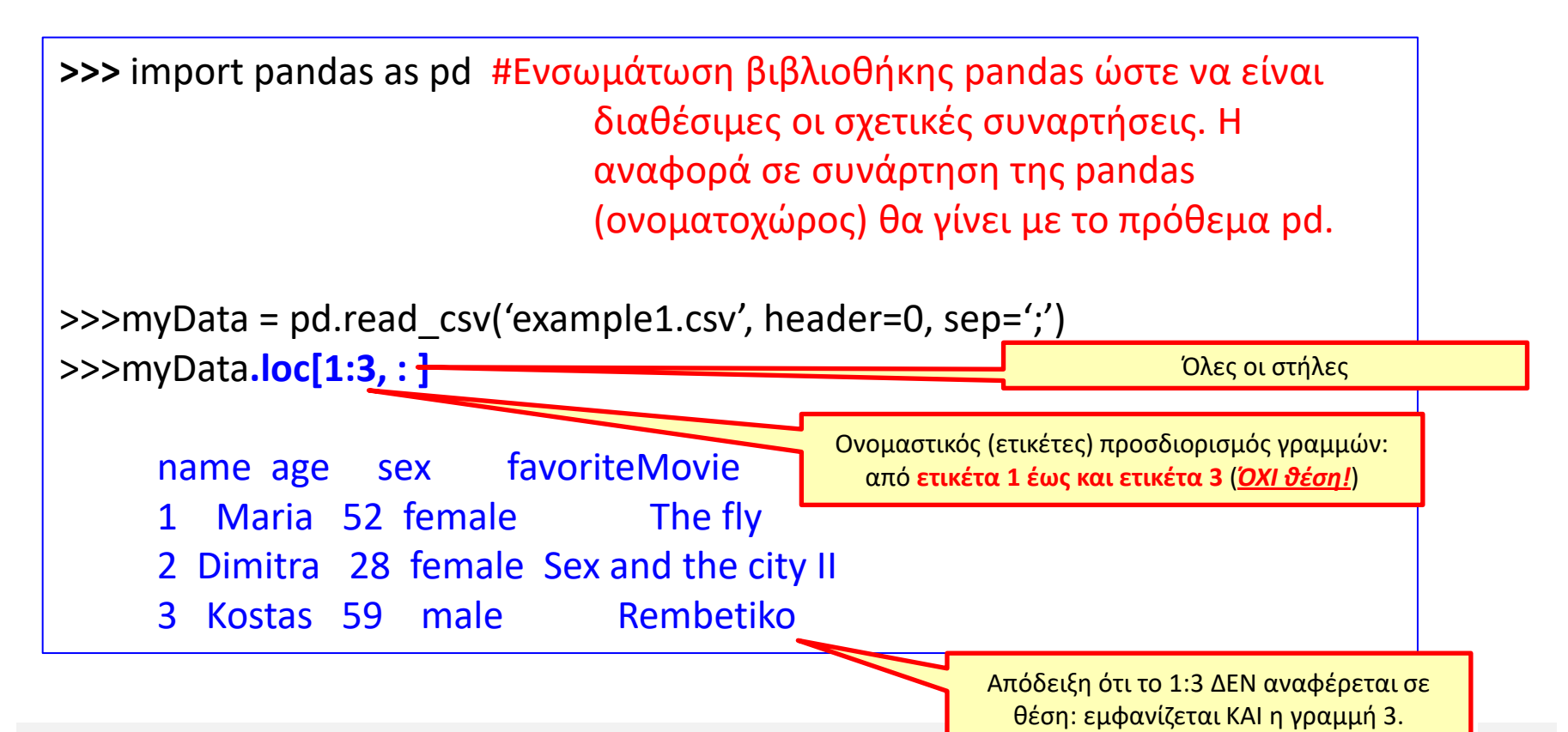

- Τελεστής .iloc[]
	- Επιλογή γραμμών και στηλών ΜΟΝΟ με χρήση αριθμό θέσεων. Όχι ετικετών ή ονομάτων.

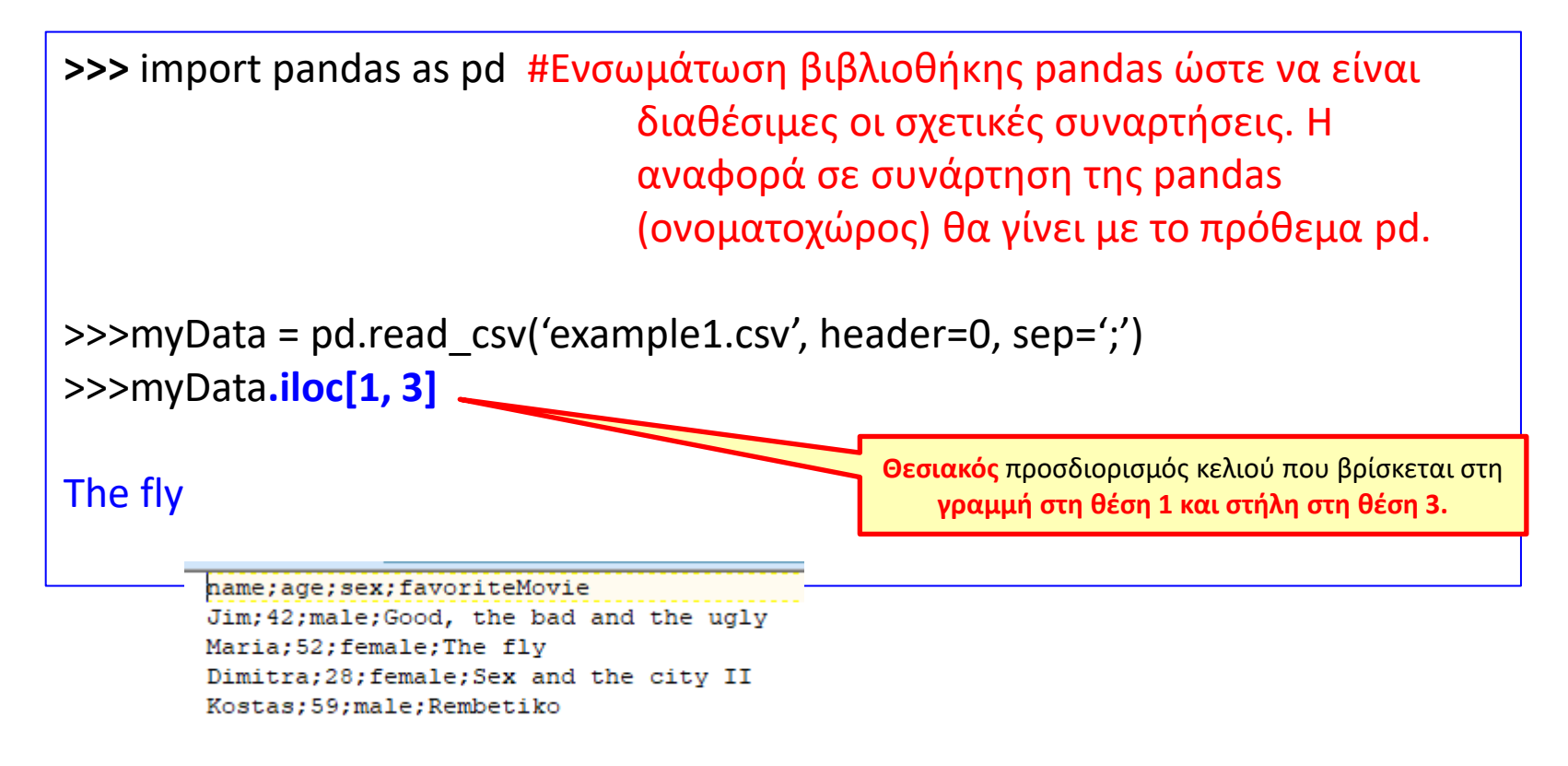

- Τελεστής .iloc[]
	- Επιλογή γραμμών και στηλών ΜΟΝΟ με χρήση αριθμό θέσεων. Όχι ετικετών ή ονομάτων.

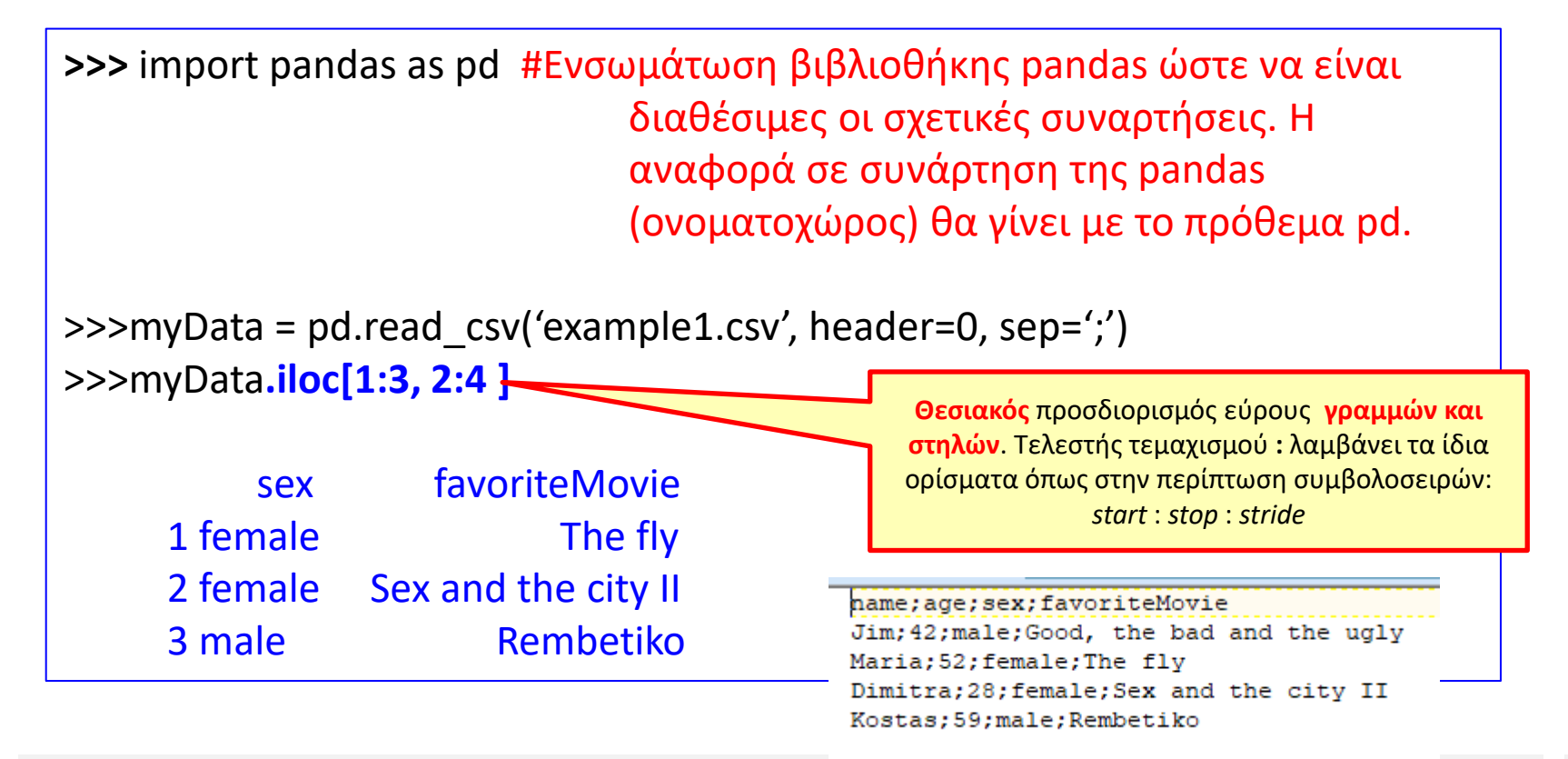

• Έστω αρχείο δεδομένων csv με όνομα data.csv που περιέχει τις ακόλουθες γραμμές:

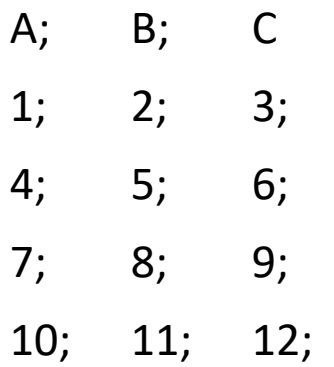

Ο σωστός τρόπος ανάγνωσης του περιεχομένου του αρχείου σε πλαίσιο δεδομένων στην Python είναι:

- i. myData = pandas.read\_csv('data.csv', header=None, sep=';')
- ii. myData = pandas.read\_csv('data.csv', header=0, sep=',')
- iii. myData = pandas.read\_csv('data.csv', header=0, sep=';')

• Έστω αρχείο δεδομένων csv με όνομα data.csv που περιέχει τις ακόλουθες γραμμές:

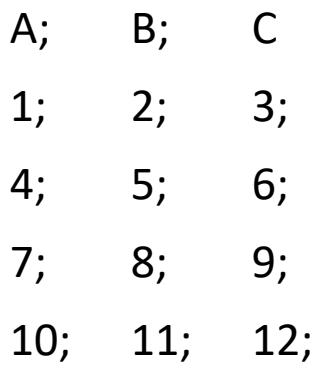

Ο σωστός τρόπος ανάγνωσης του περιεχομένου του αρχείου σε πλαίσιο δεδομένων στην Python είναι:

- i. myData = pandas.read\_csv('data.csv', header=None, sep=';')
- ii. myData = pandas.read\_csv('data.csv', header=0, sep=',')
- iii. myData = pandas.read\_csv('data.csv', header=0, sep=';')

• Έστω αρχείο δεδομένων csv με όνομα data.csv που περιέχει τις ακόλουθες γραμμές:

> A; B; C 1; 2; 3; 4; 5; 6; 7; 8; 9; 10; 11; 12;

το οποίο διαβάζεται σε μία μεταβλητή με όνομα myData που είναι πλαίσιο δεδομένων. Η έκφραση:

**myData.loc[ 3:, 1:2]**

θα εμφανίσει στην οθόνη :

- i. 10
- ii. 11
- iii. 11 12
- iv. Κανένα από τα παραπάνω.

• Έστω αρχείο δεδομένων csv με όνομα data.csv που περιέχει τις ακόλουθες γραμμές:

> A; B; C 1; 2; 3; 4; 5; 6; 7; 8; 9; 10; 11; 12;

το οποίο διαβάζεται σε μία μεταβλητή με όνομα myData που είναι πλαίσιο δεδομένων. Η έκφραση:

**myData.loc[ 3:, 1:2]**

θα εμφανίσει στην οθόνη :

- i. 10
- ii. 11
- iii. 11 12
- **iv. Κανένα από τα παραπάνω.**

- Μία έκφραση τεμαχισμού που εκτελείται, μπορεί να επιστρέψει δύο είδη τύπους δεδομένων, ανάλογα με το που εφαρμόζεται:
	- Πλαίσιο δεδομένων (Data frame), εάν επιστρέφονται παραπάνω από μία στήλες.
	- Σειρά (Series) εάν επιστρέφεται μία μόνο στήλη.

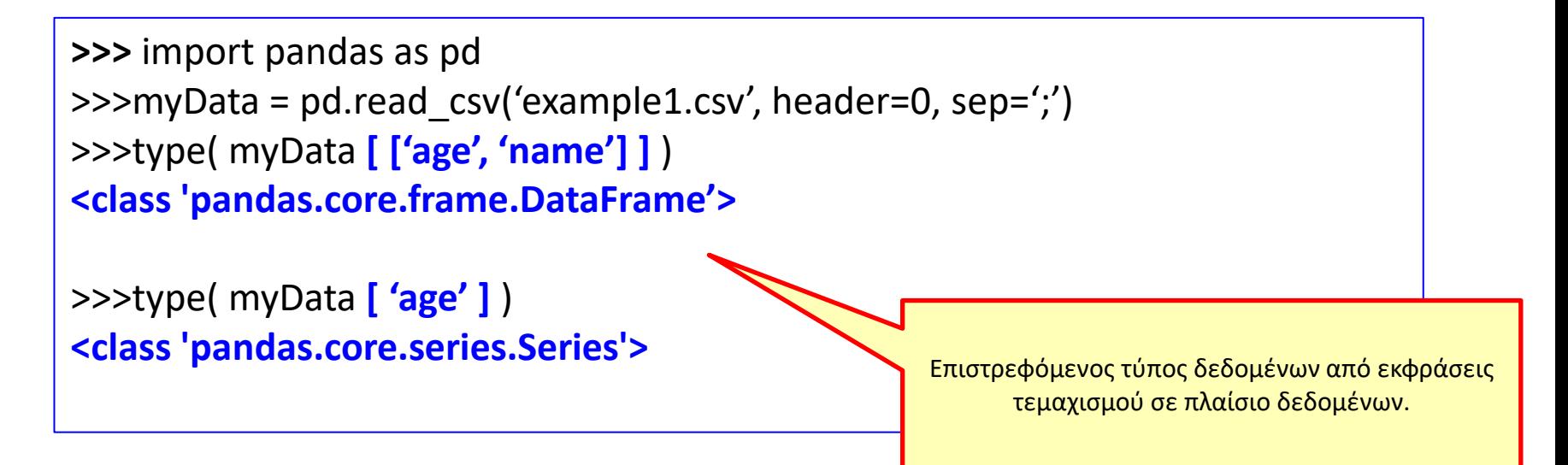

- Σειρά/Series
	- Τύπος δεδομένων που ορίζεται από τη βιβλιοθήκη Pandas *είναι μία μονοδιάστατη αναπαράσταση δεδομένων οποιουδήποτε τύπου δεδομένων (int, str, list, dict etc) με ετικέτες*.
		- Σειρές μπορούν να μετατραπούν σε πίνακες ή λίστες με την .values

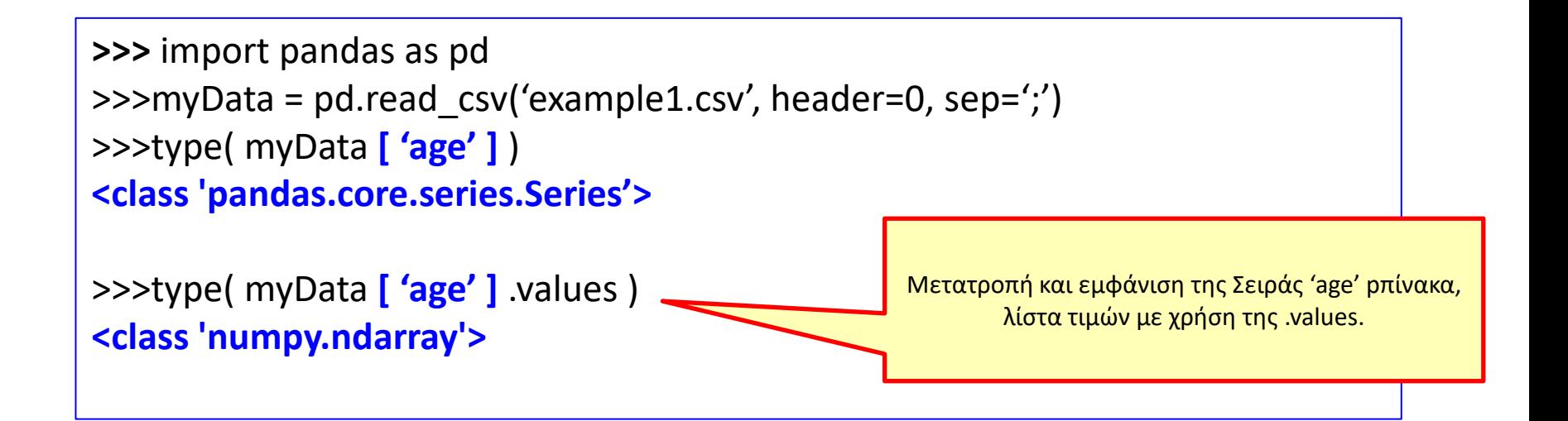

- Τεμαχισμός πλαισίου δεδομένων με κριτήρια – Π.χ. «*Όλες οι γραμμές όπου η στήλη X έχει τιμή y*»
- Βασίζεται στο ότι όλοι οι τελεστές δεικτοδότησης/τεμαχισμού ([], loc, iloc) δέχονται λίστες με λογικές τιμές που δηλώνουν ποιες γραμμές και στήλες να επιλεγούν

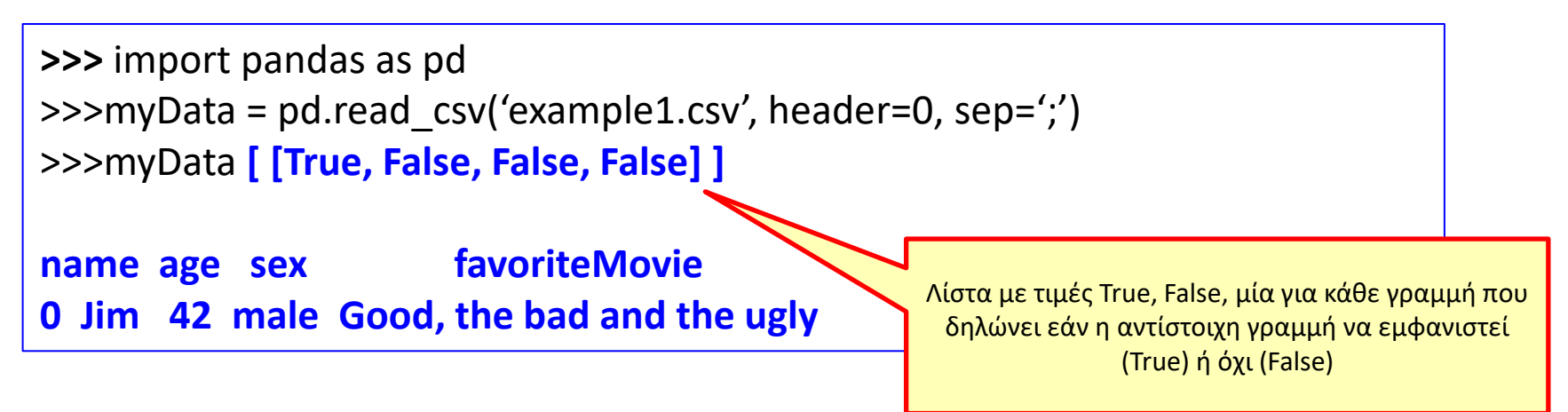

- Τεμαχισμός πλαισίου δεδομένων με κριτήρια – Π.χ. «*Όλες οι γραμμές όπου η στήλη X έχει τιμή y*»
- **ΠΡΟΣΟΧΗ! Η λίστα με τις λογικές τιμές πρέπει να έχει το ίδιο πλήθος στοιχείων με το πλαίσιο δεδομένων όπου εφαρμόζεται!**

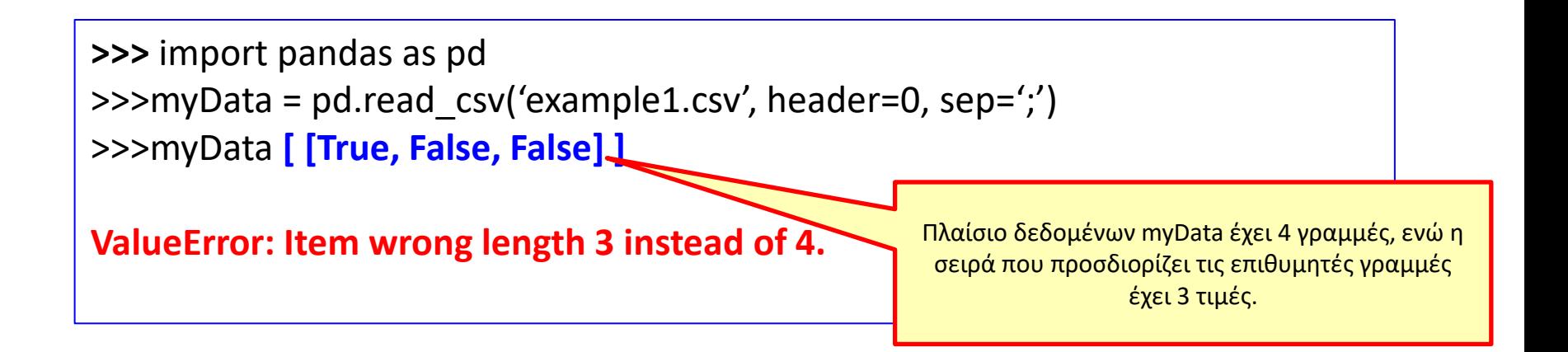

- Τεμαχισμός πλαισίου δεδομένων με κριτήρια – Π.χ. «*Όλες οι γραμμές όπου η στήλη X έχει τιμή y*»
- Τελεστής **.loc** και λίστα λογικών τιμών

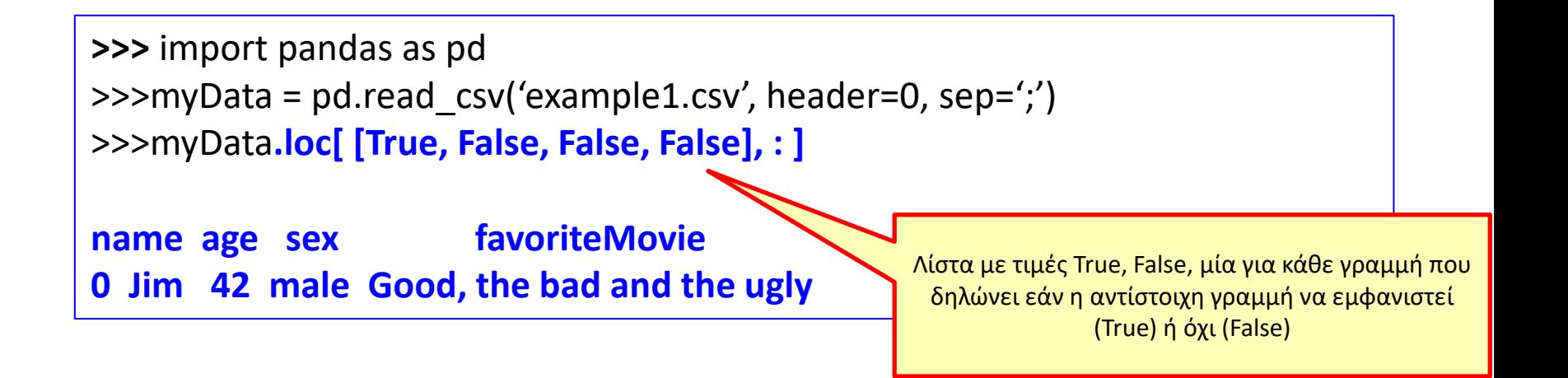

- Τεμαχισμός πλαισίου δεδομένων με κριτήρια – Π.χ. «*Όλες οι γραμμές όπου η στήλη X έχει τιμή y*»
- Τελεστής **.loc** και λίστα λογικών τιμών για γραμμές και στήλες

**>>>** import pandas as pd >>>myData = pd.read\_csv('example1.csv', header=0, sep=';') >>>myData**.loc[ [True, False, False, False], [True, False, False, True] ]**

**name favoriteMovie 0 Jim Good, the bad and the ugly** Λίστα με τιμές True, False, για κάθε γραμμή και μία

για κάθε στήλη που δηλώνει εάν η αντίστοιχη γραμμή να εμφανιστεί (True) ή όχι (False) και για τις γραμμές αυτές, ποιες στήλες.

- Τεμαχισμός πλαισίου δεδομένων με κριτήρια – Π.χ. «*Όλες οι γραμμές όπου η στήλη X έχει τιμή y*»
- Τελεστής **.iloc** και λίστα λογικών τιμών για γραμμές και στήλες

**>>>** import pandas as pd >>>myData = pd.read\_csv('example1.csv', header=0, sep=';') >>>myData**.iloc[ [True, False, False, False], [True, False, False, True] ] name favoriteMovie**

**0 Jim Good, the bad and the ugly** Λίστα με τιμές True, False, για κάθε γραμμή και μία

για κάθε στήλη που δηλώνει εάν η αντίστοιχη γραμμή να εμφανιστεί (True) ή όχι (False) και για τις γραμμές αυτές, ποιες στήλες.

- Εφαρμογή τελεστών (<,>,==,>=,=<, !=) πάνω σε ολόκληρη στήλη πλαισίου δεδομένων επιστρέφει Σειρά (Series) με τιμές True/False
	- Μία για κάθε γραμμή του πλαισίου δεδομένων που δηλώνει εάν για τη γραμμή αυτή ισχύει η λογική συνθήκη

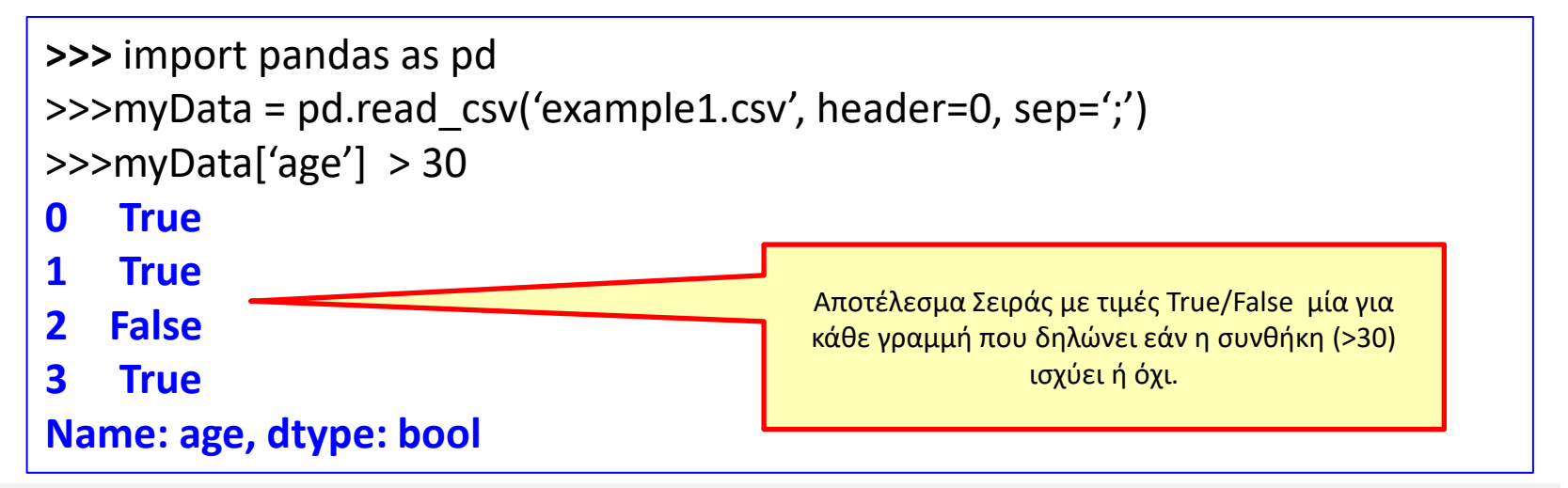

- Εφόσον οι τελεστές σύγκρισης πάνω σε στήλες επιστρέφουν σειρές με τιμές True/False, αυτές οι εκφράσεις μπορούν να μπουν ως προσδιοριστές γραμμών και στηλών και να γίνει επιλογή γραμμών βάσει κριτηρίων.
	- Ισχύει για όλους τους τελεστές: [], loc, iloc

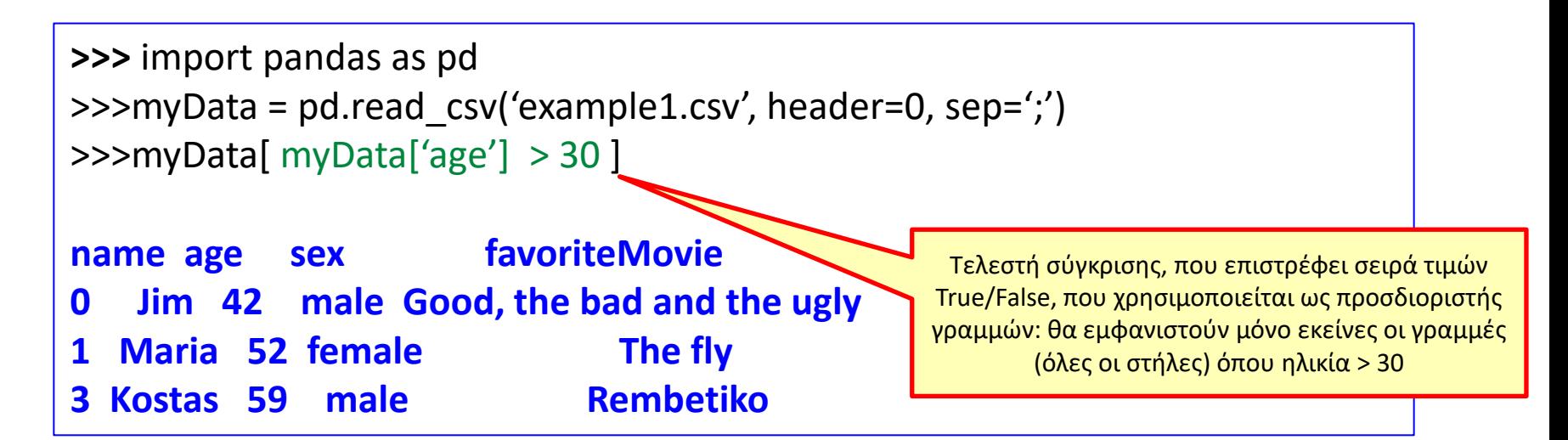

• Εφόσον οι τελεστές σύγκρισης πάνω σε στήλες επιστρέφουν τιμές True/False, αυτές οι εκφράσεις μπορούν να μπουν ως προσδιοριστές γραμμών και στηλών και να γίνει επιλογή γραμμών βάσει κριτηρίων.

– Ισχύει για όλους τους τελεστές: [], .loc, .iloc

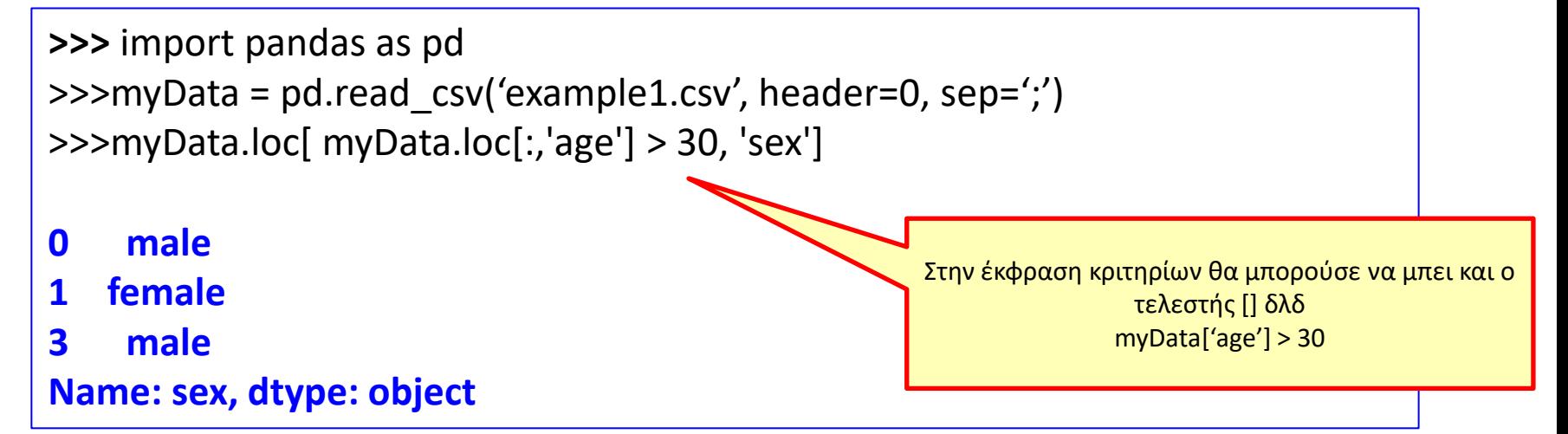

- Προσοχή στη χρήση της .iloc εάν χρησιμοποιείται για τεμαχισμό με κριτήρια!
	- Το πρώτο όρισμα ΔΕΝ πρέπει να είναι Σειρά με τιμές True/False. ΠΡΕΠΕΙ να είναι πίνακας ή λίστα με τιμές True/False

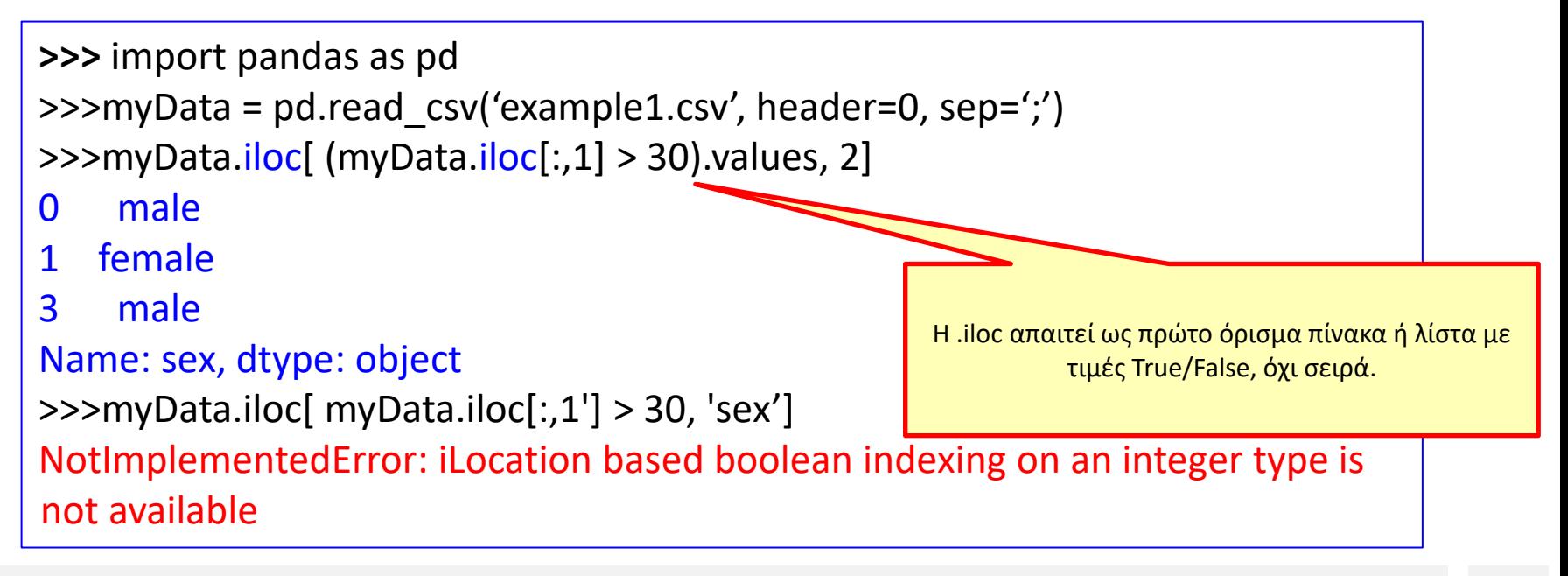

• Έστω αρχείο δεδομένων csv με όνομα data.csv που περιέχει τις ακόλουθες γραμμές:

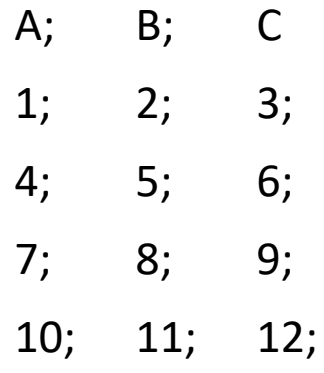

το οποίο διαβάζεται σε μία μεταβλητή με όνομα myData που είναι πλαίσιο δεδομένων. Η έκφραση:

```
myData.iloc[ (myData.iloc[:, 0] > 6).values, 'C' ]
```
θα εμφανίσει στην οθόνη :

i) 9

12

ii) 9

10

iii) Τίποτα από τα παραπάνω.

Επεξεργασία δεδομένων με τη γλώσσα προγραμματισμού python 42

• Έστω αρχείο δεδομένων csv με όνομα data.csv που περιέχει τις ακόλουθες γραμμές:

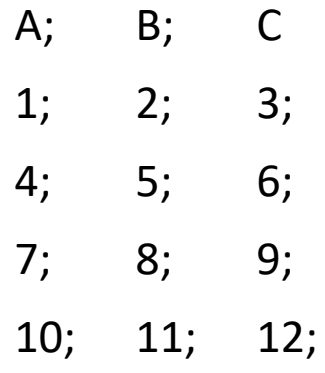

το οποίο διαβάζεται σε μία μεταβλητή με όνομα myData που είναι πλαίσιο δεδομένων. Η έκφραση:

```
myData.iloc[ (myData.iloc[:, 0] > 6).values, 'C' ]
```
θα εμφανίσει στην οθόνη :

i) 9

12

ii) 9

10

iii) Τίποτα από τα παραπάνω.

Επεξεργασία δεδομένων με τη γλώσσα προγραμματισμού python 43

• Έστω ότι εκτελείται το παρακάτω τμήμα κώδικα Python: import pandas as pd grC = pd.read\_csv('GrCensus2011.csv', header=None, sep=';')

Η εκτέλεση της εντολής

print( $grC[grC[0] == 5]$ )

Θα εμφανίσει στην οθόνη

- i. Όλες τις στήλες μόνο όλων των δημοτικών ενοτήτων
- ii. Μόνο τη στήλη 5 μόνο όλων των δήμων.
- iii. Όλες τις στήλες μόνο όλων των δήμων
- iv. Μόνο τη στήλη 5 μόνο όλων των δημοτικών ενοτήτων.

• Έστω ότι εκτελείται το παρακάτω τμήμα κώδικα Python: import pandas as pd grC = pd.read\_csv('GrCensus2011.csv', header=None, sep=';')

Η εκτέλεση της εντολής

print(  $grC[$   $grC[0] == 5]$  )

Θα εμφανίσει στην οθόνη

- i. Όλες τις στήλες μόνο όλων των δημοτικών ενοτήτων
- ii. Μόνο τη στήλη 5 μόνο όλων των δήμων.
- iii. Όλες τις στήλες μόνο όλων των δήμων
- iv. Μόνο τη στήλη 5 μόνο όλων των δημοτικών ενοτήτων.

• Κριτήρια επιλογής με τελεστές σύγκρισης μπορούν να συνδυαστούν με λογικούς τελεστές που κάνουν την πράξη ανά στοιχείο

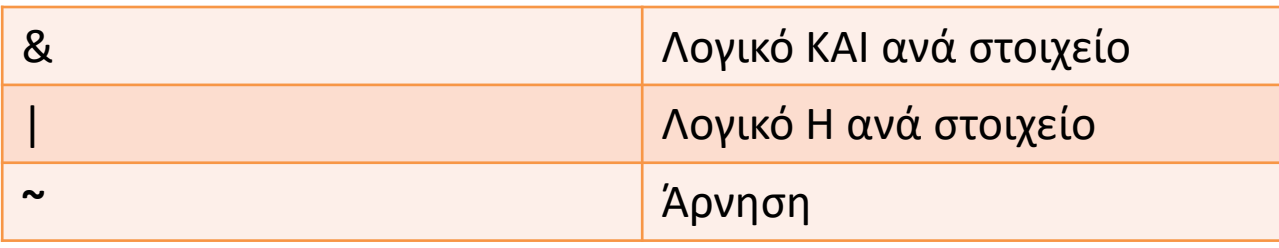

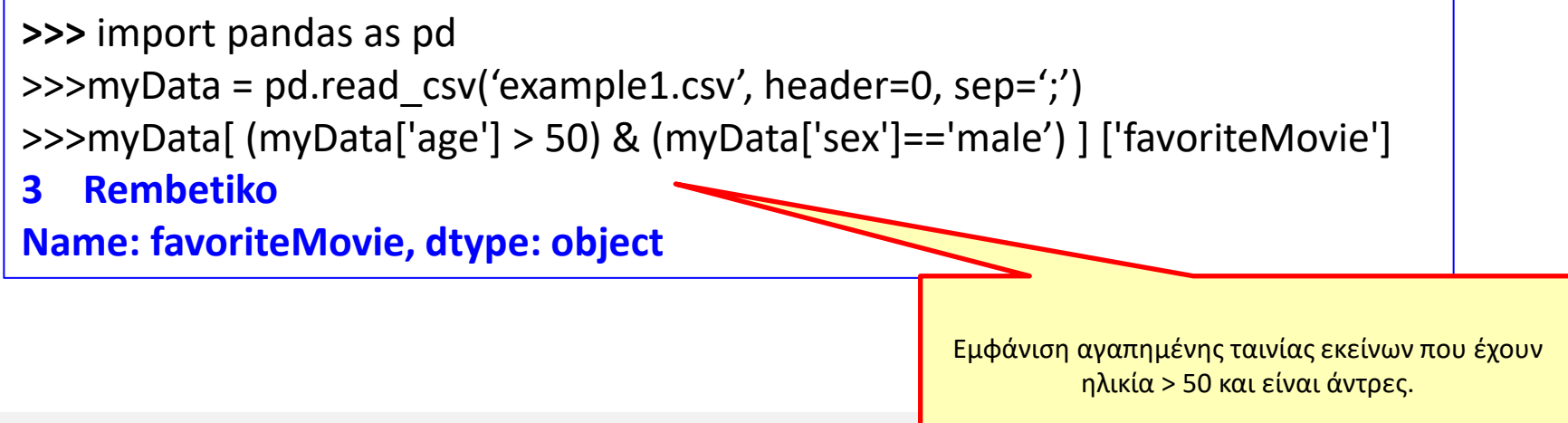

• Έστω αρχείο δεδομένων csv με όνομα data.csv που περιέχει τις ακόλουθες γραμμές:

> A; B; C 1; 2; 3; 4; 5; 6; 7; 8; 9; 10; 11; 12;

το οποίο διαβάζεται σε μία μεταβλητή με όνομα myData που είναι πλαίσιο δεδομένων. Η έκφραση:

```
myData.loc[ myData.iloc[1:3, 2 ] < 5, "B" ]
```
θα εμφανίσει στην οθόνη :

i. 2

- ii. 11
- iii. 2 5 8
- iv. Κανένα από τα παραπάνω.

• Έστω αρχείο δεδομένων csv με όνομα data.csv που περιέχει τις ακόλουθες γραμμές:

> A; B; C 1; 2; 3; 4; 5; 6; 7; 8; 9; 10; 11; 12;

το οποίο διαβάζεται σε μία μεταβλητή με όνομα myData που είναι πλαίσιο δεδομένων. Η έκφραση:

```
myData.loc[ myData.iloc[1:3, 2 ] < 5, "B" ]
```
θα εμφανίσει στην οθόνη :

i. 2

- ii. 11
- iii. 2 5 8
- iv. Κανένα από τα παραπάνω.

#### Στατιστικές συναρτήσεις και pandas

• Η βιβλιοθήκη pandas επιτρέπει και την εφαρμογή συναρτήσεων περιγραφικής στατιστικής πάνω σε τεμαχισμένες γραμμές και στήλες

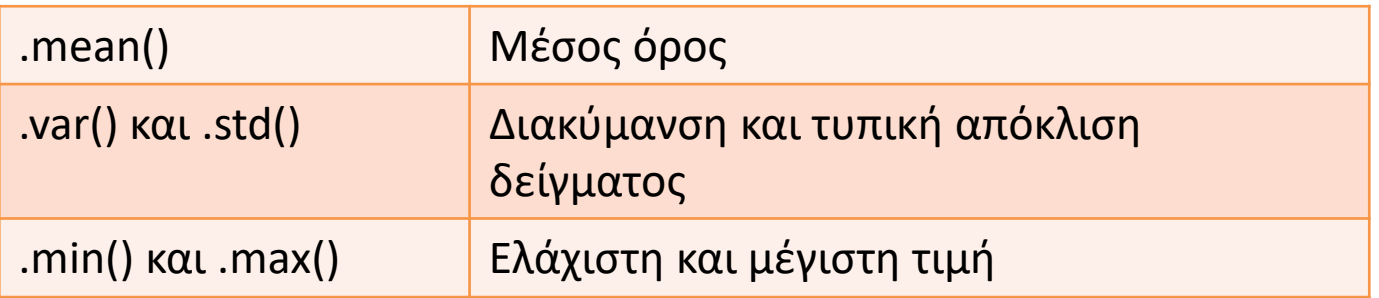

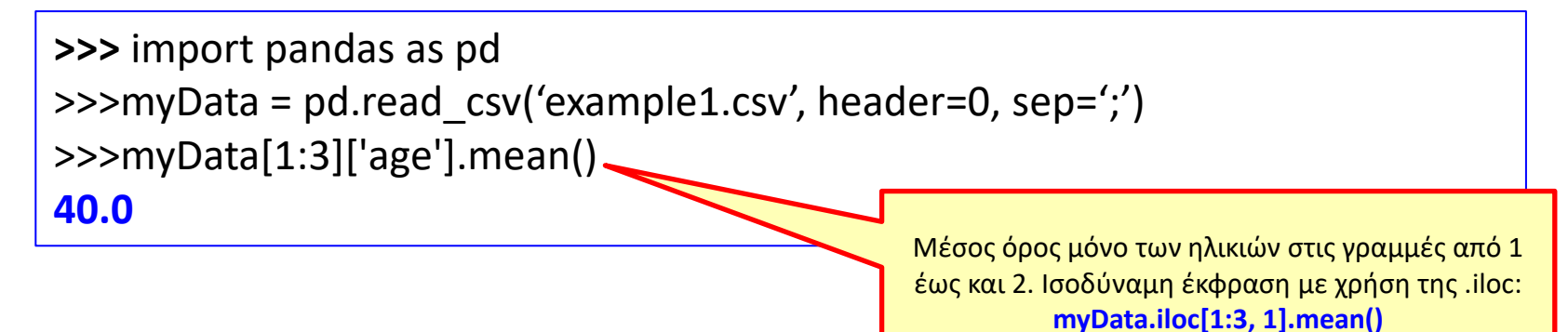

• Έστω ότι εκτελείται το παρακάτω τμήμα κώδικα Python:

import pandas as pd

grC = pd.read\_csv('GrCensus2011.csv', header=None, sep=';')

Η έκφραση

```
grCensusData.iloc[6:9, 3].max()
```
θα εμφανίσει στην οθόνη

Το αρχείο GrCensus2011.csv είναι το ίδιο αρχείο που έχει χρησιμοποιηθεί στις εργασίες 1 και 2.

- i. Τον μέγιστο πληθυσμό, ανεξαρτήτου φύλου και ηλικίας, όλων των δήμων
- ii. Τον μέγιστο πληθυσμό, ανεξαρτήτου φύλου και ηλικίας, όλων των δημοτικών ενοτήτων.
- iii. Τον μέγιστο πληθυσμό, ανεξαρτήτου φύλου και ηλικίας, όλων των δημοτικών ενοτήτων του δήμου Κομοτηνής
- iv. Τίποτα από τα παραπάνω.

• Έστω ότι εκτελείται το παρακάτω τμήμα κώδικα Python:

import pandas as pd

grC = pd.read\_csv('GrCensus2011.csv', header=None, sep=';')

Η έκφραση

```
grCensusData.iloc[6:9, 3].max()
```
θα εμφανίσει στην οθόνη

Το αρχείο GrCensus2011.csv είναι το ίδιο αρχείο που έχει χρησιμοποιηθεί στις εργασίες 1 και 2.

- i. Τον μέγιστο πληθυσμό, ανεξαρτήτου φύλου και ηλικίας, όλων των δήμων
- ii. Τον μέγιστο πληθυσμό, ανεξαρτήτου φύλου και ηλικίας, όλων των δημοτικών ενοτήτων.
- iii. Τον μέγιστο πληθυσμό, ανεξαρτήτου φύλου και ηλικίας, όλων των δημοτικών ενοτήτων του δήμου Κομοτηνής
- iv. Τίποτα από τα παραπάνω.

### Αθροίσματα γραμμών και στηλών στην pandas

- Η συνάρτηση .sum() μπορεί να εφαρμοστεί σε γραμμές ή στήλες για τον υπολογισμό αθροισμάτων ανά γραμμή ή στήλη
	- Δέχεται όρισμα με όνομα δέχεται axis καθορίζει εάν το άθροισμα θα γίνει για κάθε γραμμή (τιμή 1) αθροίζοντας τιμές στηλών στην ίδια γραμμή ή για κάθε στήλη (τιμή 0) αθροίζονται τιμές γραμμών

### Αθροίσματα γραμμών και στηλών στην pandas

- .sum(axis=0) : προσθέτει τιμές σε γραμμές υπολογίζοντας άθροισμα στήλης
- .sum(axis=1): προσθέτει τιμές σε στήλες υπολογίζοντας άθροισμα γραμμών

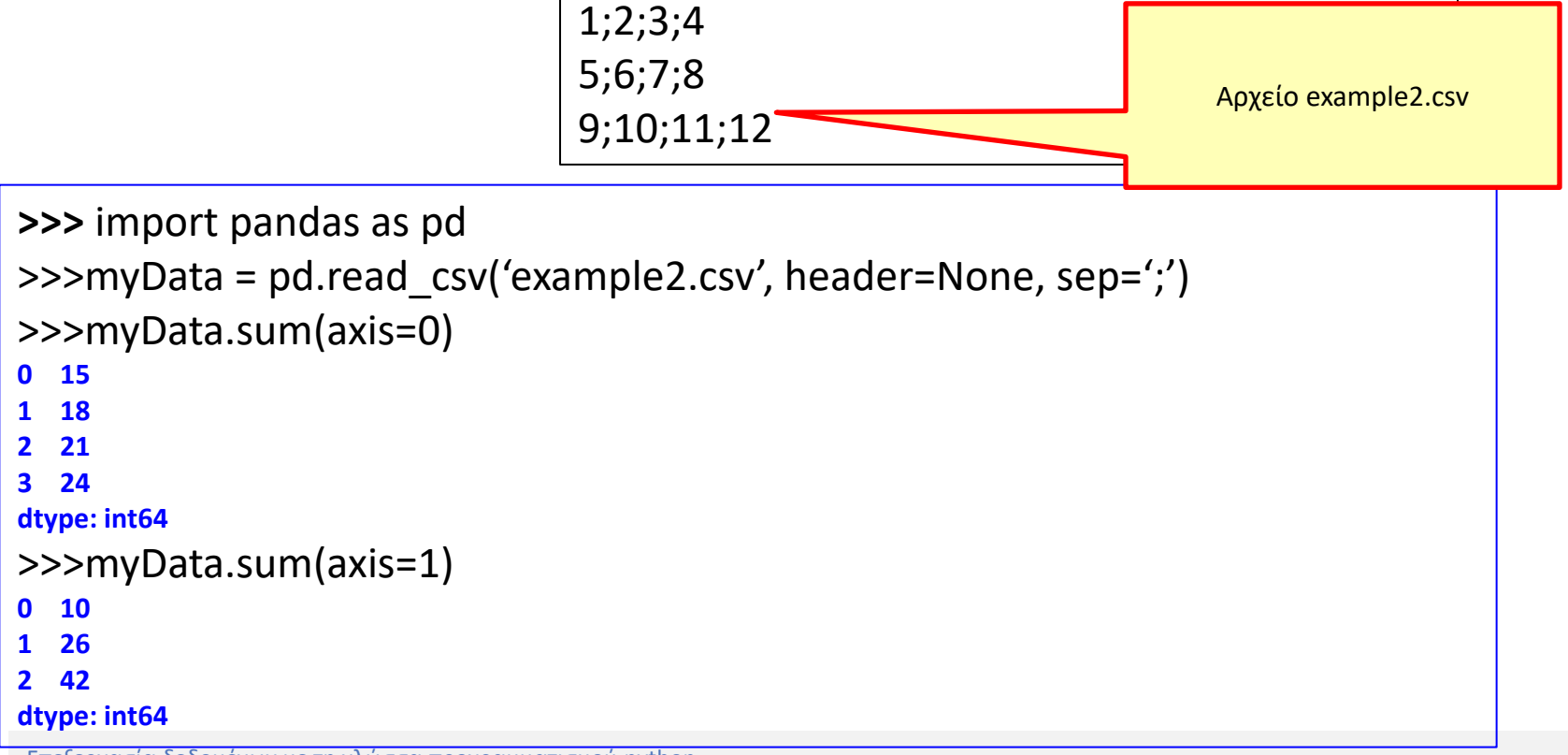

#### Τέλος Υπο-ενότητας